**(Номинация «Техника и техническое творчество»)**

**Механическая металлообработка 8-9 класс**

*По чертежу изготовить шпильку*

#### **Технические условия:**

1. Материал изготовления – сталь марки Ст5;

2. Предельные отклонения всех размеров готового изделия в соответствии с чертежом и техническими условиями ±0,5 мм.

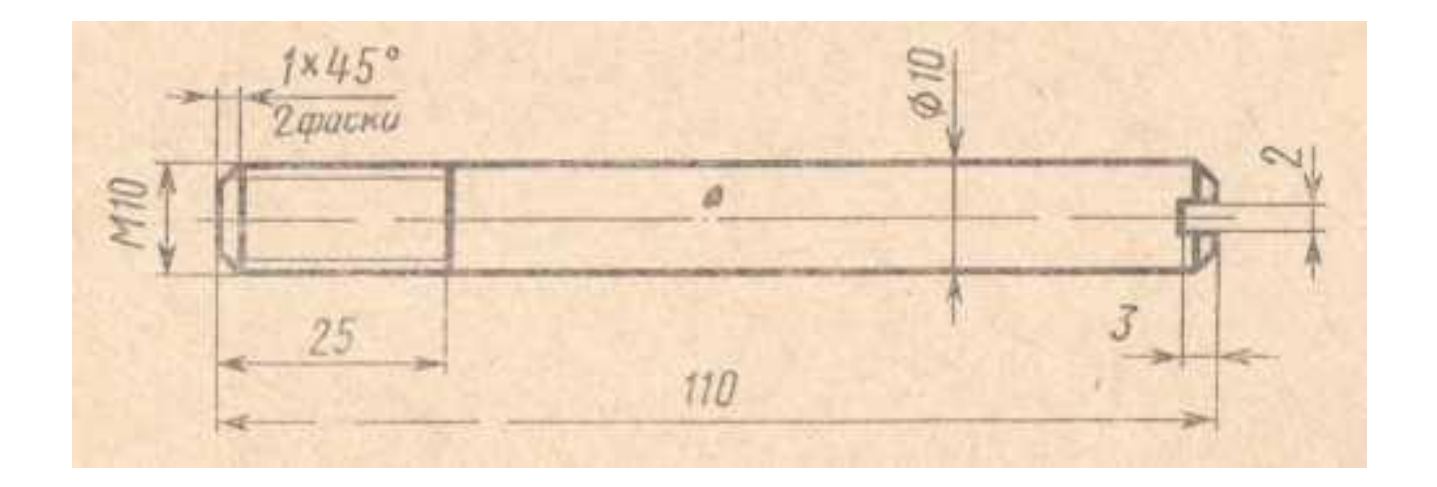

**(Номинация «Техника и техническое творчество»)**

**Механическая деревообработка 8-9 класс**

*По чертежу изготовить рукоятку для слесарного и столярного инструмента*

#### **Технические условия:**

1. Материал изготовления древесина – береза;

2. Предельные отклонения всех размеров готового изделия в соответствии с чертежом и техническими условиями ±1 мм;

3. Декоративная отделка – полирование твердыми породами древесины.

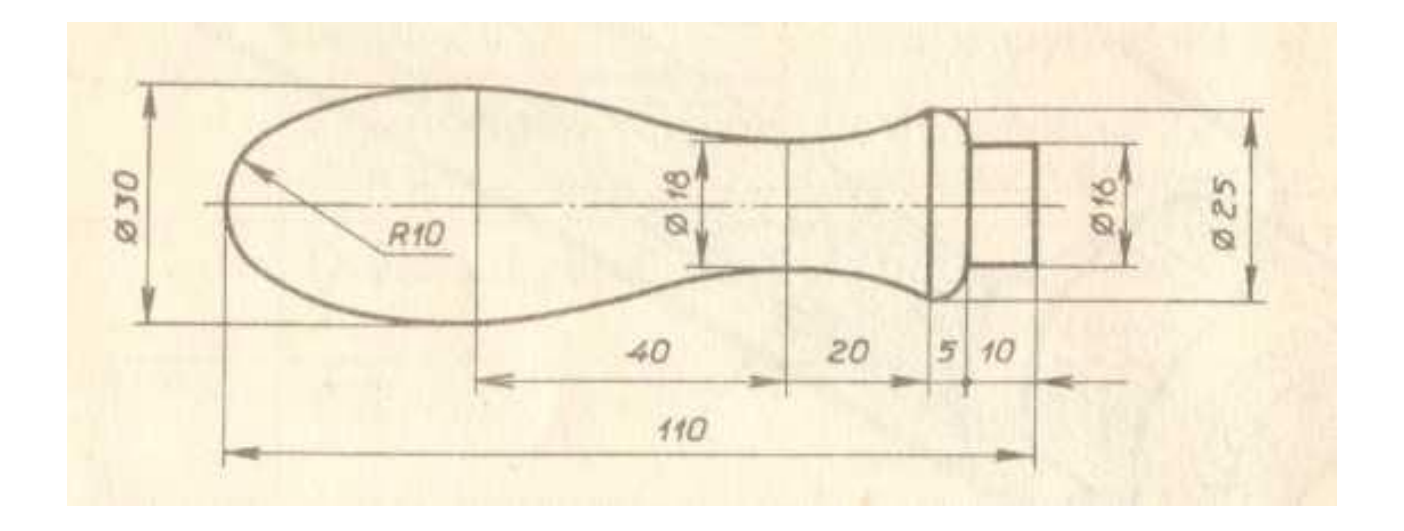

**(Номинация «Техника и техническое творчество»)**

**Ручная деревообработка 8-9 класс**

*По чертежу изготовить гребенку разметочную*

#### **Технические условия:**

1. Материал изготовления древесина;

- 2. Использовать гвозди размером 2х15 мм;
- 3. Предельные отклонения всех размеров готового изделия в соответствии с чертежом и техническими условиями ±2 мм.

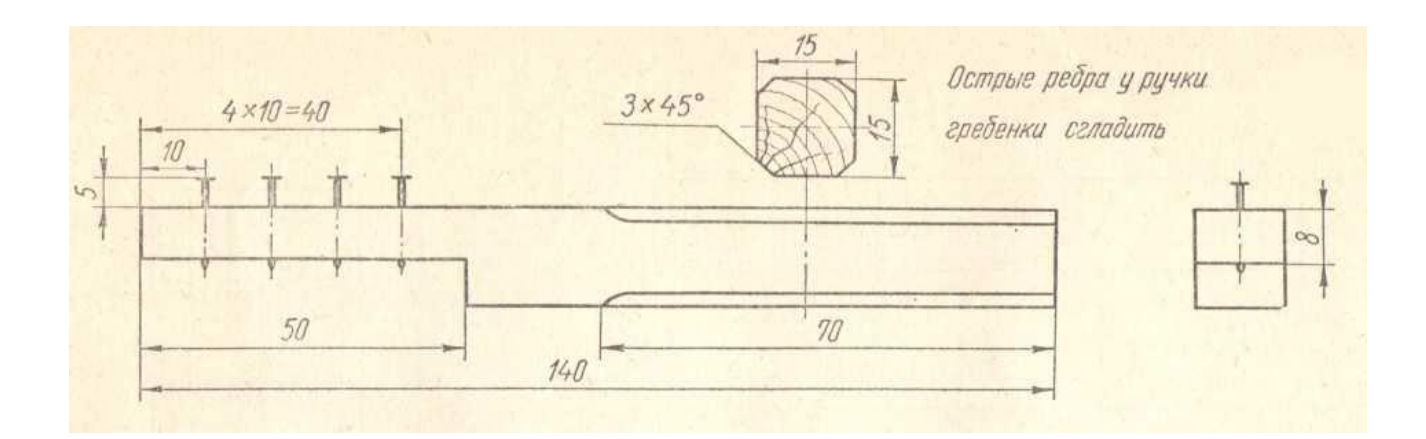

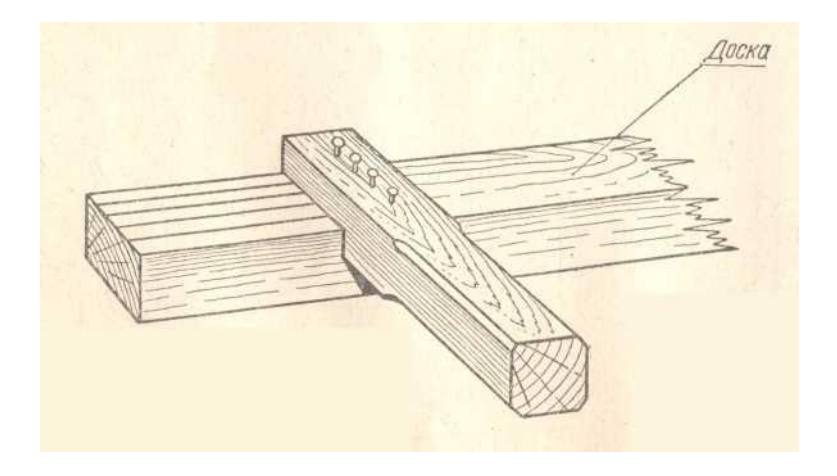

**(Номинация «Техника и техническое творчество»)**

**Ручная металлообработка 8-9 класс**

*По чертежу изготовить оконный уголок*

#### **Технические условия:**

1. Материал изготовления Ст45 толщиной 3 мм;

2. Разметку заготовки провести в соответствии с предложенным чертежом (рис. 1);

3. Просверлить и раззенковать отверстия Ø 4 мм;

4. Предельные отклонения всех размеров готового изделия в соответствии с чертежом и техническими условиями ±0,5 мм;

5. Поверхность изделия шлифуется.

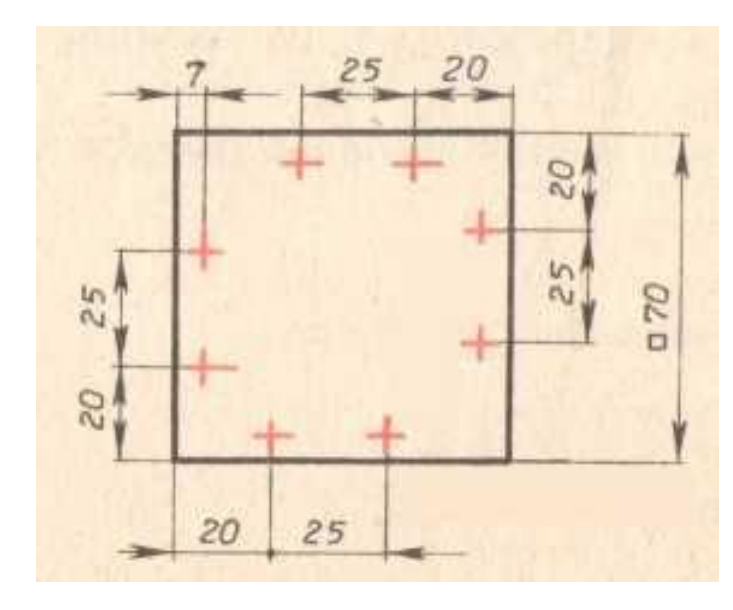

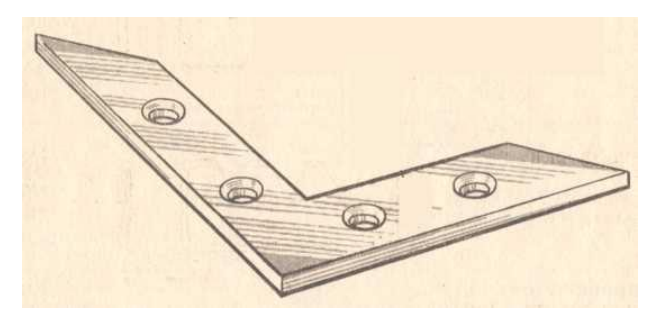

Рис. 1 Разметка заготовки под изделие  $\qquad$  Рис. 2 Готовое изделие

**(Номинация «Техника и техническое творчество»)**

### **Электротехника 8-9 класс**

Разработать и собрать электрическую схему автоматизации управления реверсивным электродвигателем постоянного тока на лабораторном стенде по следующим этапам:

1. включение электродвигателя в сеть напрямую;

2. изменение направления вращения вала электродвигателя посредством кнопочной коммутации, в том числе с кнопкой со световой индикацией включения;

Перед сборкой схемы должно быть составлено ее графическое изображение с обозначением соответствующих элементов.

На рабочих местах, соблюдая технику безопасности, производится сборка и проверяется работоспособность. В случае, какой-либо неисправности она должна быть найдена и устранена.

#### **Критерии оценки.**

1. Правильность разработки принципиальной электрической схемы графически.

- 2. Правильность сборки схемы.
- 3. Время, за которое собрана схема.
- 4. Количество попыток проверки работоспособности.
- 5. Соблюдение правил техники безопасности.

### ПРАКТИЧЕСКОЕ ЗАДАНИЕ МУНИЦИПАЛЬНОГО ЭТАПА ВСЕРОССИЙСКОЙ ОЛИМПИАДЫ ПО ТЕХНОЛОГИИ 2018-2019 учебный год (Номинация "Техника и техническое творчество")

### **3D моделирование и прототипирование 8-9 класс**

Создайте 3D-модель дивана

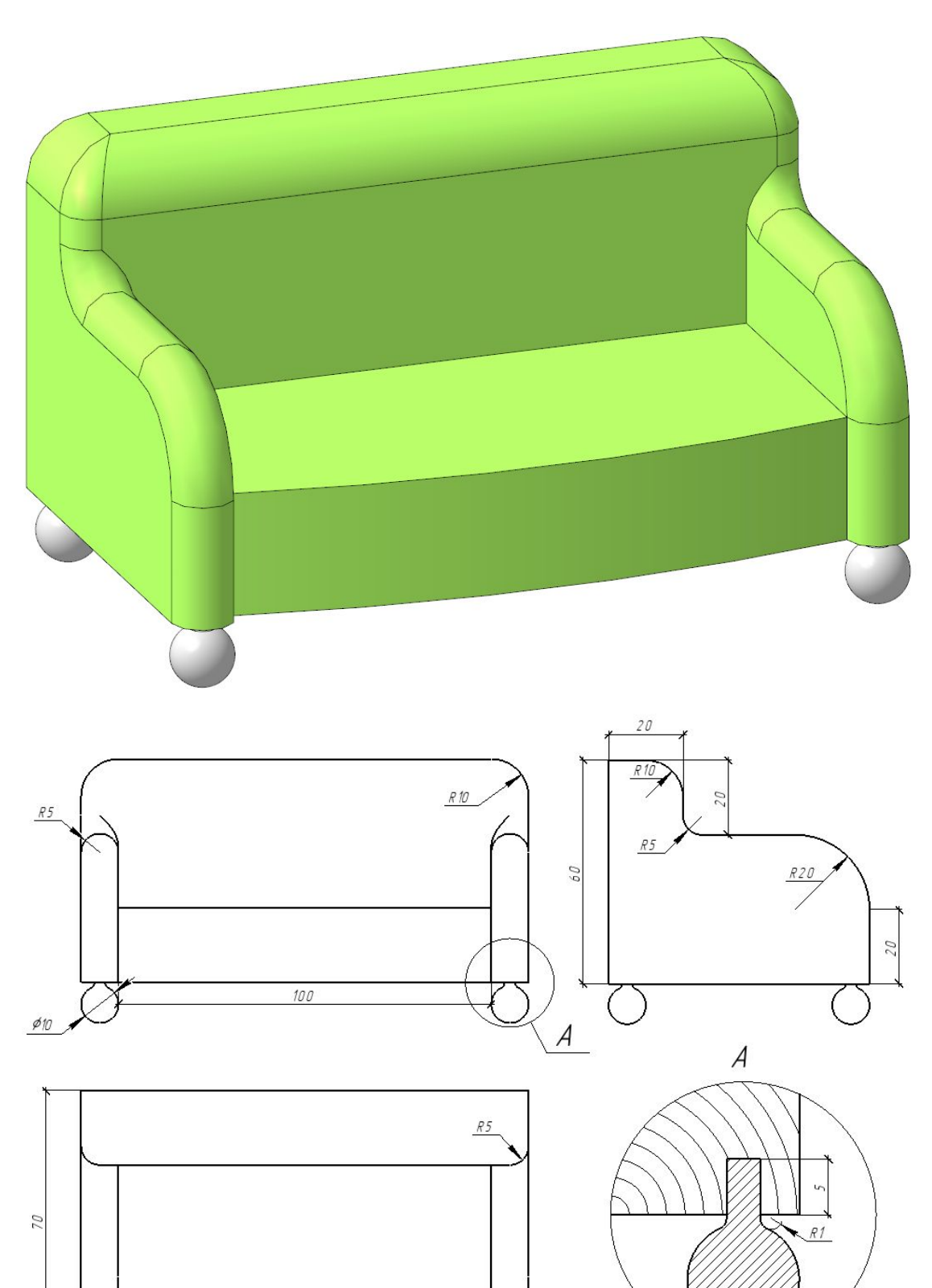

 $R5$ 

Работа должна состоять из трёх файлов:

- Диван.m3d деталь
- Ножка.m3d деталь
- Диван в сборе.a3d сборка

Обязательно наличие следующих операций в дереве модели:

- Выдавливание
- Вращение
- Вырезать выдавливанием
- Ребро жёсткости
- Скругление
- Зеркальный массив НЕ в режиме "ЭСКИЗ"

Цвета модели дивана и ножек должны отличаться (вам разрешено выбрать любые). Материал можете оставить без изменения.

**Для 8-9 класса данная модель выполняется без опорных ножек и отверстий под них.**

#### **Робототехника**

Создайте произвольную модель робота с возможностью осуществлять движение в любом заданном направлении. Разработайте и установите программу, изменяющую скорость движения нашего робота в зависимости от интенсивности внешнего освещения. Продемонстрируйте работу программы.